### A Close-Up on Jailbreaking and Tweak Development

#### Nikias Bassen

@pimskeks [nikias@samara-it.de](mailto:nikias@samara-it.de)

September 29, 2012

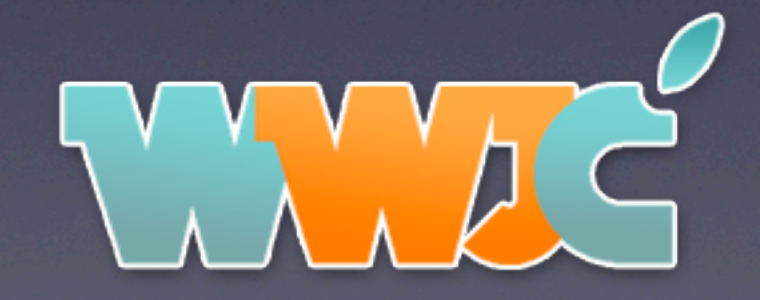

### **Outline**

- About Me
- Jailbreaking
- Tweak Development

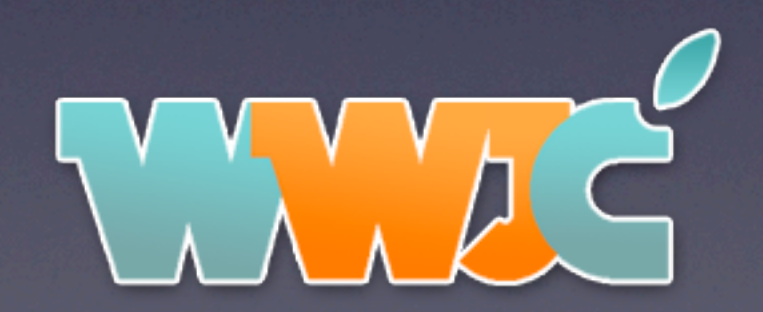

# About Me (1)

- IT expert from Germany, CEO @ samaralT
- Involved in RE and Security for almost 15 years
- Studied Computer Science in Bremen, Germany
- Linux Developer (yes, I don't have a Mac!)
- First iPhone 2008
- Joined usbmuxd & [libimobiledevice](http://libimobiledevice.org/) projects

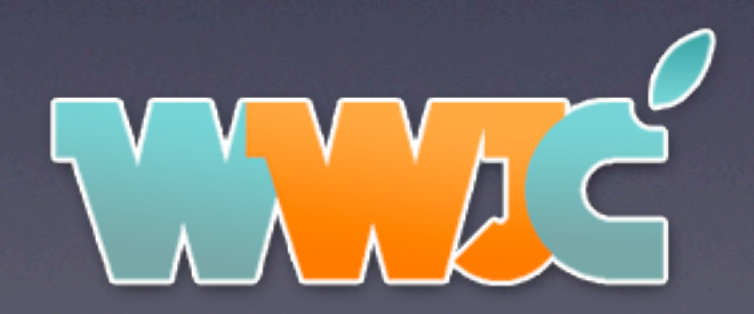

# About Me (2)

- RE of iTunes/iPhone communication protocols to make usbmuxd & libimobiledevice possible
- RE of iTunes database hashing algorithm to bring Linux music sync support
- iOS RE and Security Research
- Tweak development since 2010
- Joined Chronic-Dev in 2011 and worked on Absinthe & Absinthe 2.0 Jailbreaks

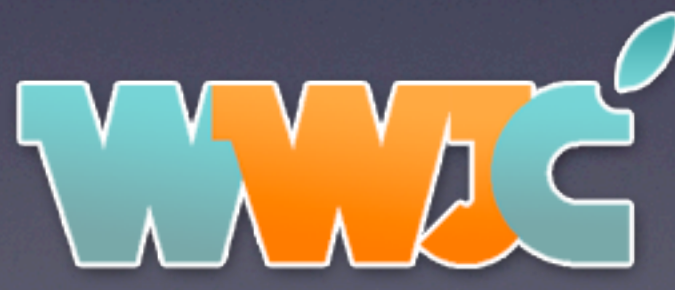

## Jailbreaking

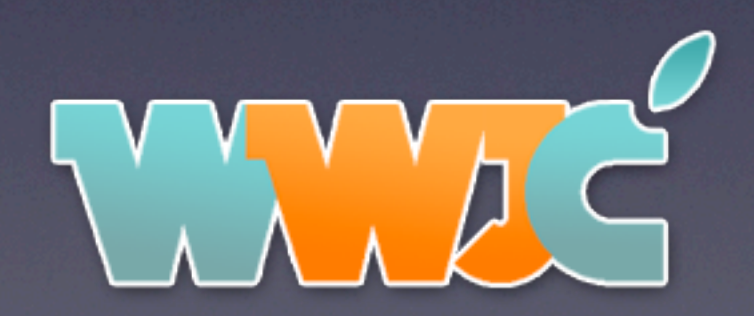

## Jailbreaking (1)

- Why work on a jailbreak?
	- $\rightarrow$  It's fun!
	- Really challenging field for security research due to the numerous iOS security features
- How to create a jailbreak?
	- Injection vector, root filesystem access, codesign exploit, sandbox escape, kernel exploit, ASLR …

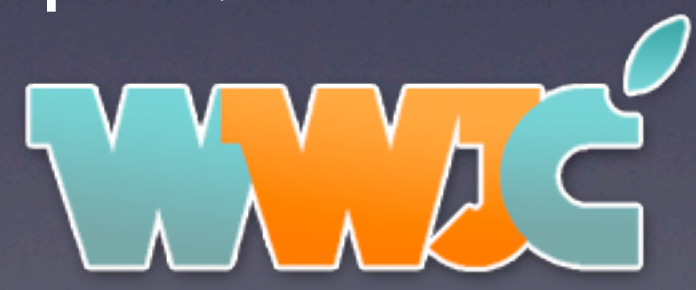

# Jailbreaking (2)

• My involvement in Absinthe & Absinthe 2.0 Libimobiledevice device handling code MobileBackup2 payload injection MobileBackup crash & crash report evaluation Directory traversal using AFC & MobileBackup2

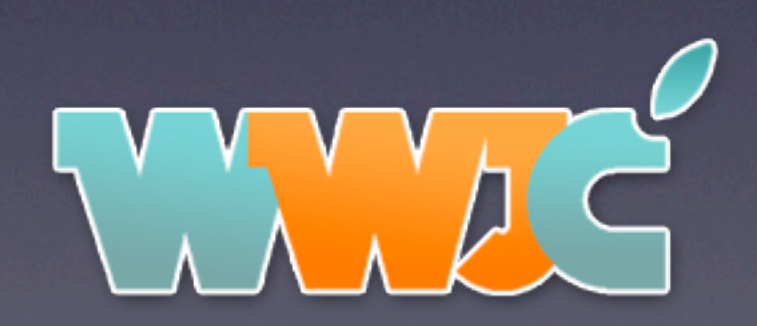

# Jailbreaking (3)

- 'Is it dangerous?'
	- No! Jailbreaks are usually just local exploits.
	- But change passwords if you install OpenSSH!
- 'I am afraid of jailbreaking my device!'
	- Don't be! It's a software modification and completely reversible by a firmware restore

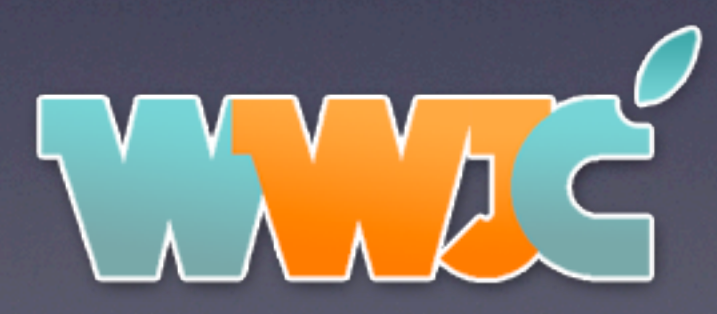

# Jailbreaking (4)

- Why should I jailbreak my device?
- It's your device, you should be allowed to do whatever you want with it
- The JB community provides thousands of tweaks, themes, and apps that improve device usability, the 'look and feel' or add new features

This is just awesome!

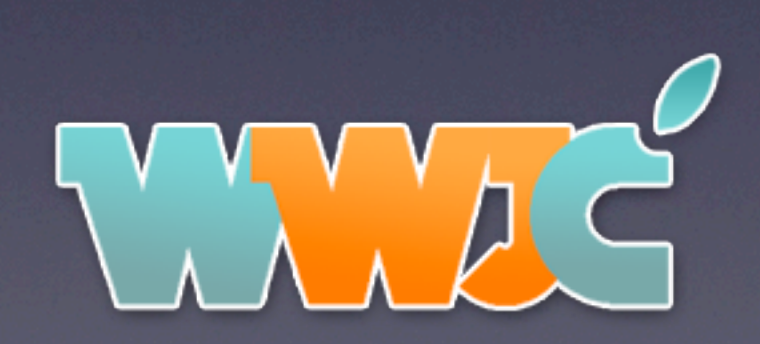

## Tweak Development

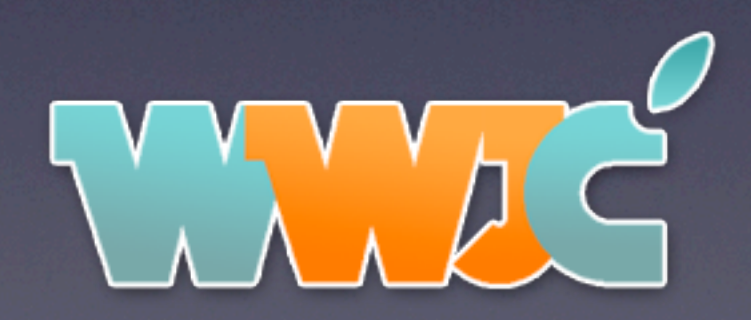

### Tweak Development

- What is a tweak and how do they work?
	- $\rightarrow$  Extending or changing the behavior of an app
	- Achieved by hooking Objective-C or C/C++ methods/functions and adding custom code, usually using MobileSubstrate

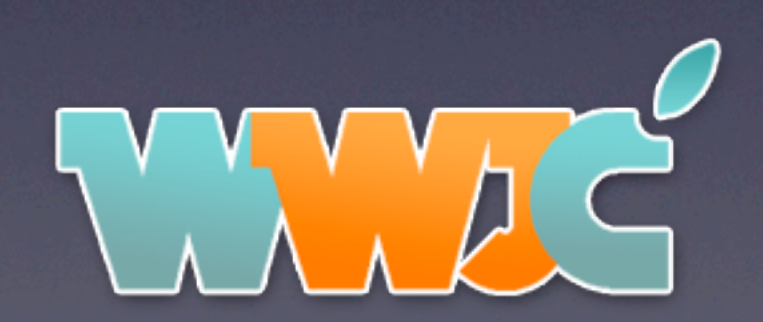

### Tweak Development

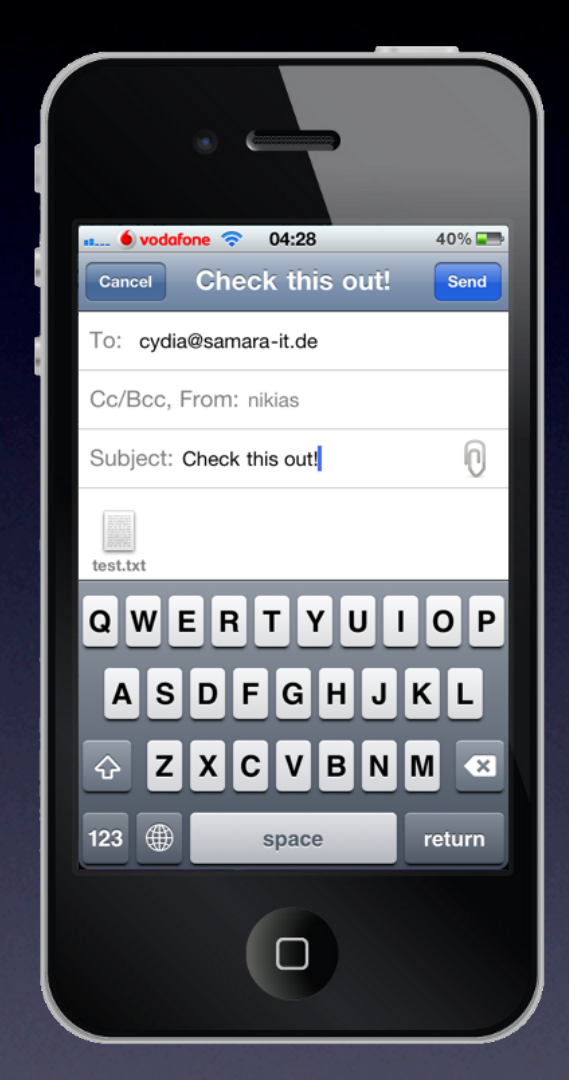

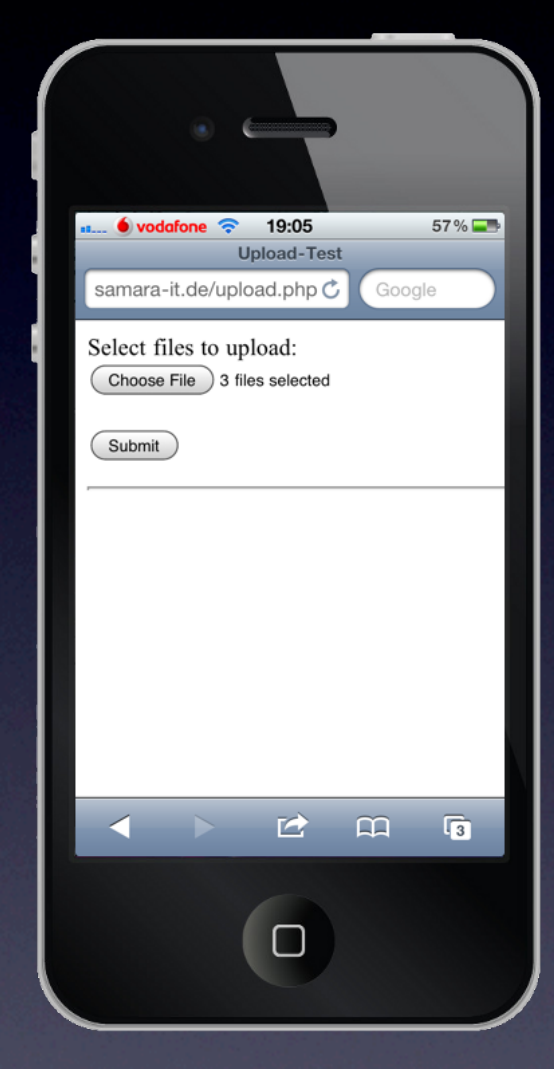

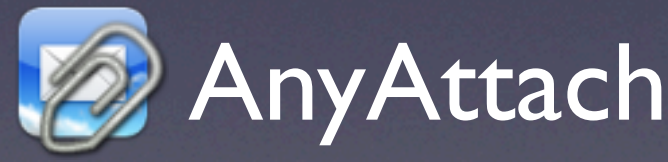

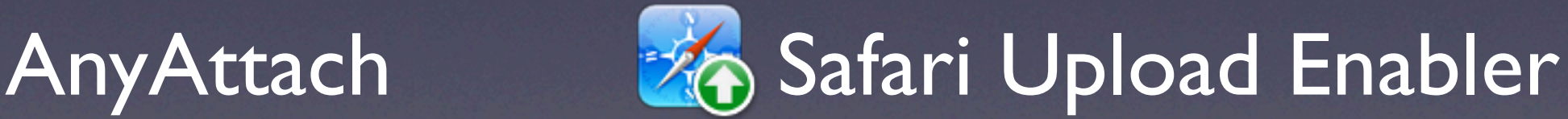

### Tweak Development Example: Safari Upload Enabler

- How did the idea come up?
- Random webmail page:

Select files to upload:

Choose File

• So, just enable that button?!

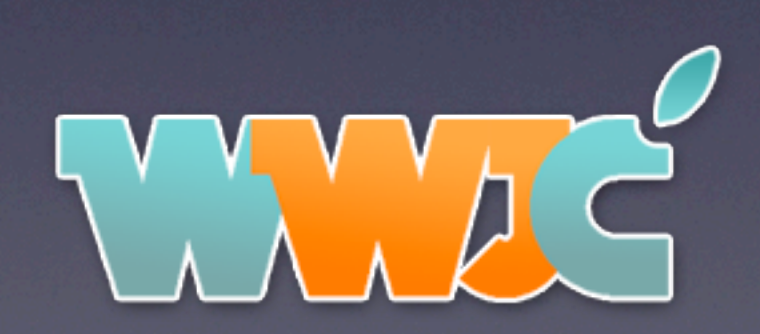

### Tweak Development Example (2): Safari Upload Enabler

- It's not only about MobileSafari, but WebCore
- WebCore is written in C++, not ObjC
- So: MobileSubstrate C++ function hooking!
- MobileSafari needs a file picker (ObjC)

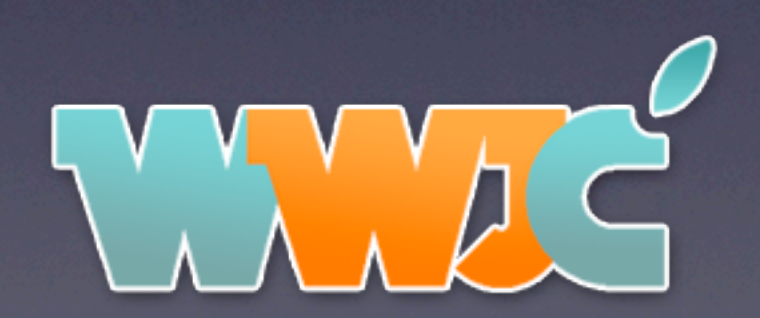

### Tweak Development Example (3): Safari Upload Enabler

- Tweaking WebCore
	- ➡ File upload code already present since iOS 4
	- Problem I: Enable the Button
	- $\rightarrow$  Problem 2: Add files for uploading
- Tweaking MobileSafari
	- Add a file picker!

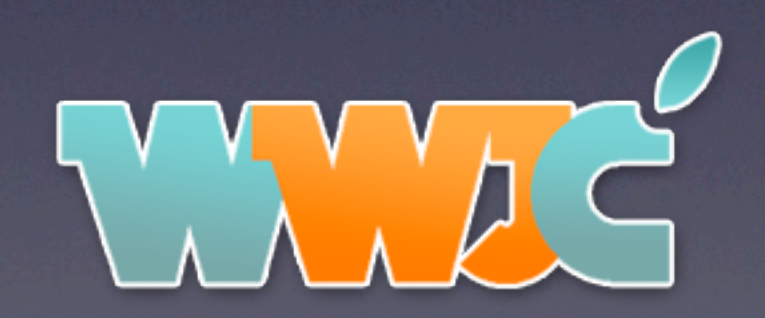

#### Tweak Development Example (4): Safari Upload Enabler

- WebCore Problem 1: Enable the button
	- Disabled right after creation and when changing the type of an HTML <input> tag to 'file'
	- Hook and change setDisabled() function
	- Hook creation of <input> elements and reenable if it's of type 'file' using the above hook
	- ➡ Hook function setting the input type and reenable it as well

### Tweak Development Example (5): Safari Upload Enabler

- WebCore Problem 2: Add files for uploading
	- $\rightarrow$  The  $\leq$ input> element has a file list, but adding a file requires a bunch of hooks
	- Create a 'File' object
	- $\rightarrow$  Expand the file list
	- Append the file to the list
	- Notify <input> element has been updated

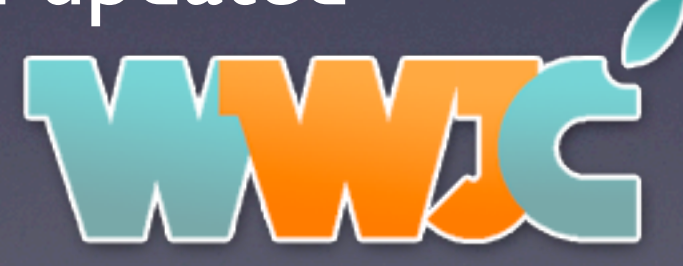

### Tweak Development Example (6): Safari Upload Enabler

- Still sounds easier than it is!
	- $\rightarrow$  Accessing C++ member variables by offset
	- New offsets if WebCore is updated
	- Required to use internal String and Malloc functions to make it NOT crash Safari
	- $\rightarrow$  Moreover, the file upload control should also visually reflect the file selection: '3 files selected'
	- Total of 52 C++ function hooks

### Tweak Development Example (7): Safari Upload Enabler

- MobileSafari: Adding a file picker
	- Create UIKit file selection dialog
	- But MobileSafari is sandboxed, so file access is very limited
	- Working around this by using westbaer's sandcastle tweak
	- Additional functionality: Photo/Video picker, Dropbox integration

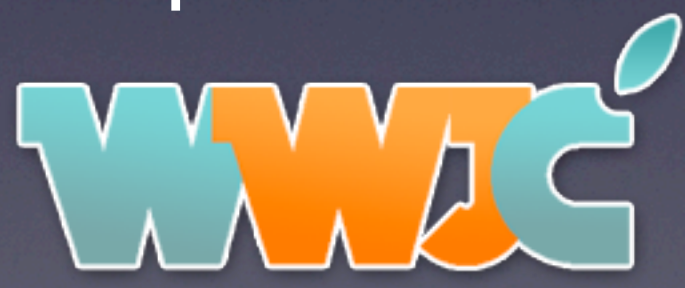

### Tweak Development Example (8): Safari Upload Enabler

- iOS 6 now allows native photo/video uploading
- Update is already worked on to bring full upload capabilities back!

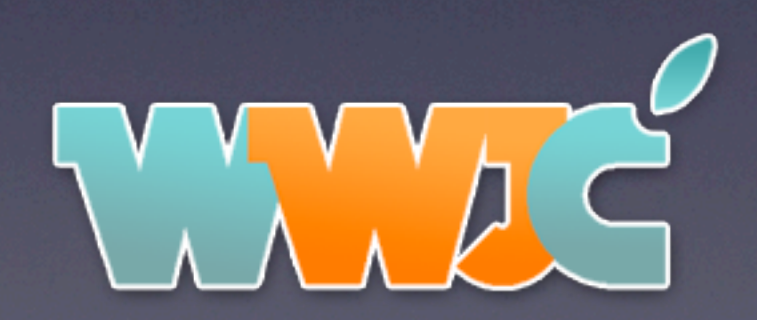

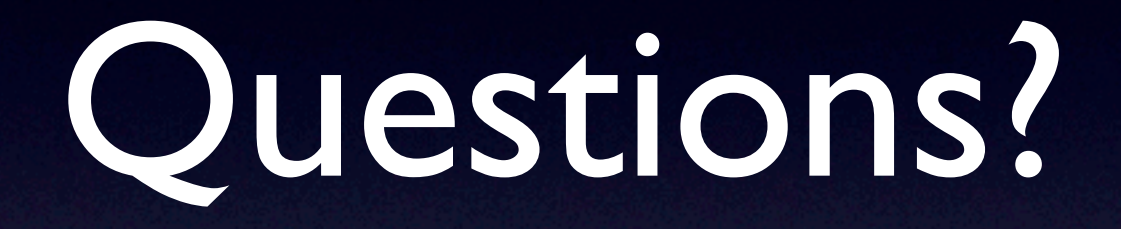

@pimskeks

nikias@samara-it.de

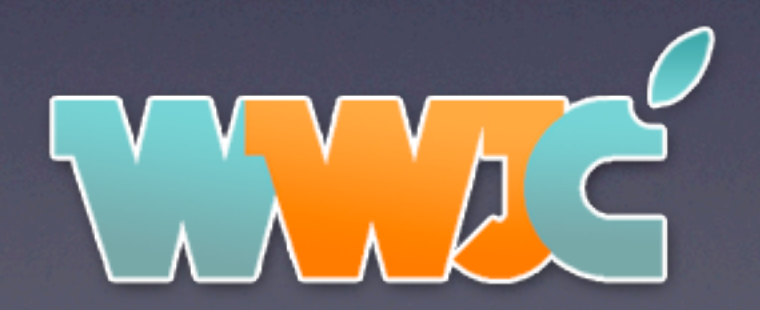